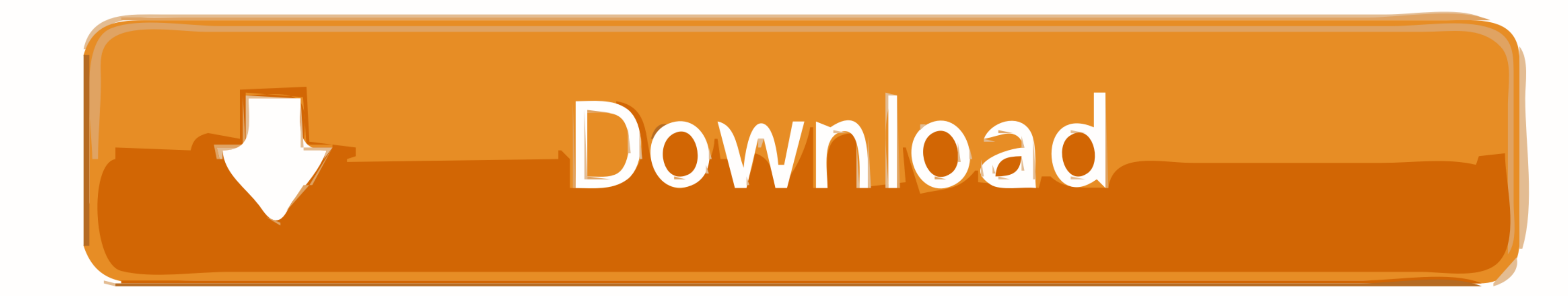

# [How To Change Font Size In Windows 8](https://tlniurl.com/218i9l)

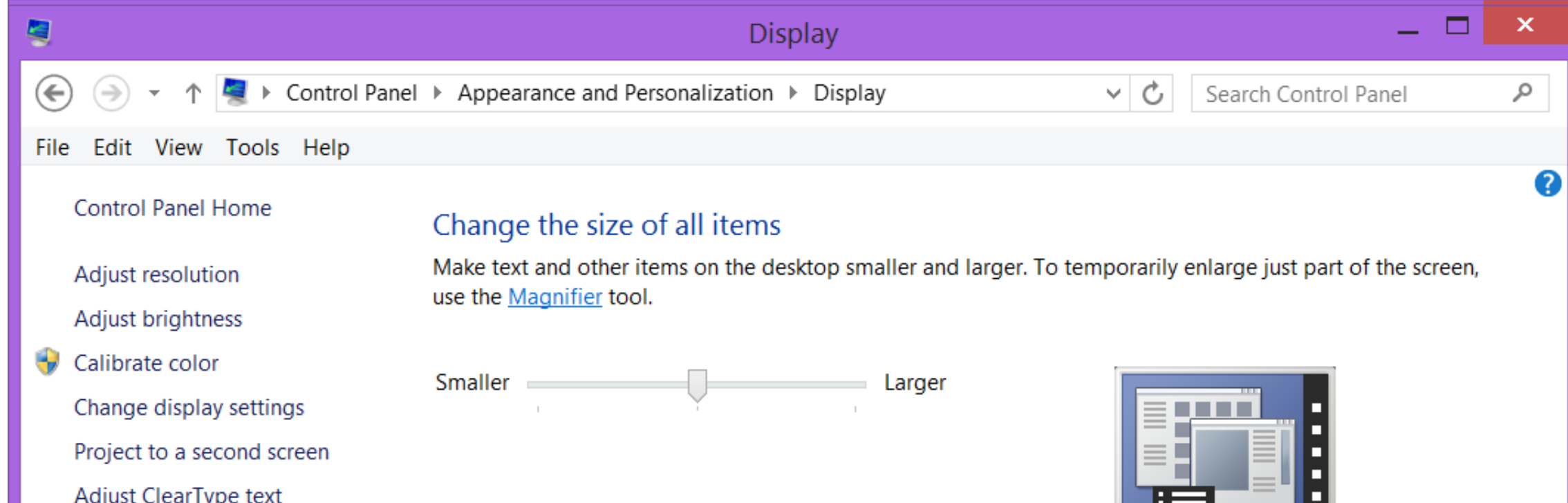

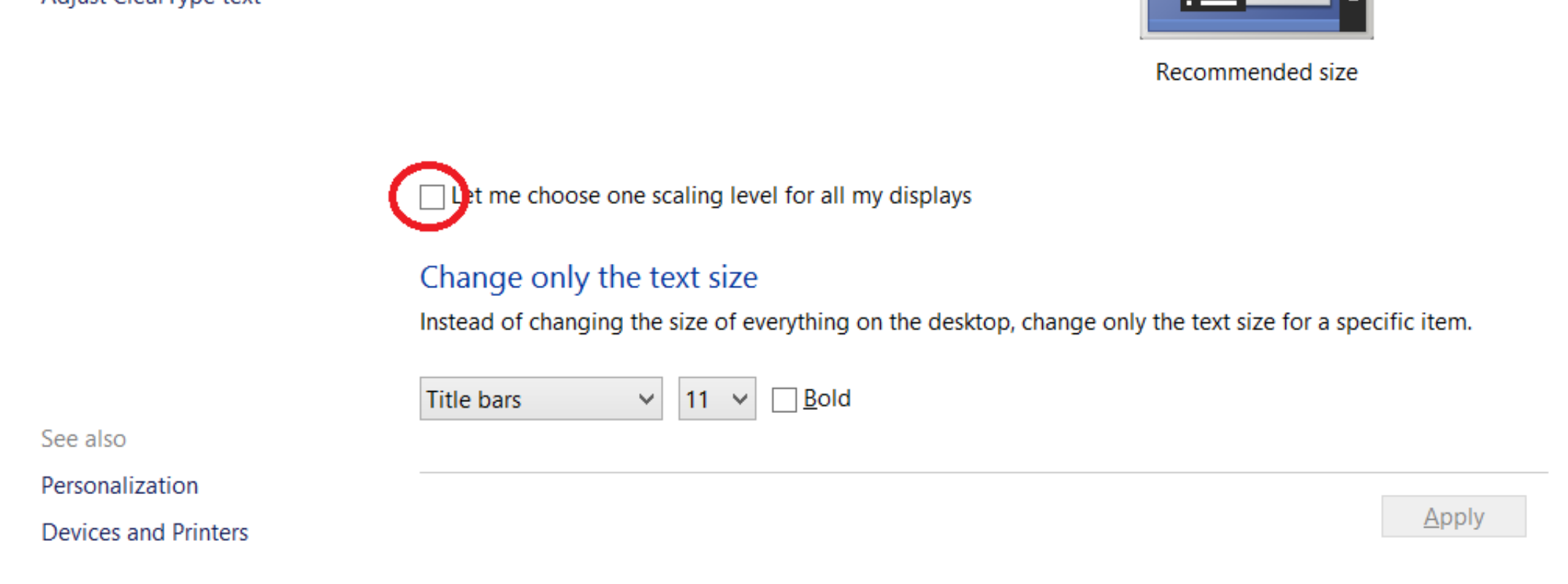

[How To Change Font Size In Windows 8](https://tlniurl.com/218i9l)

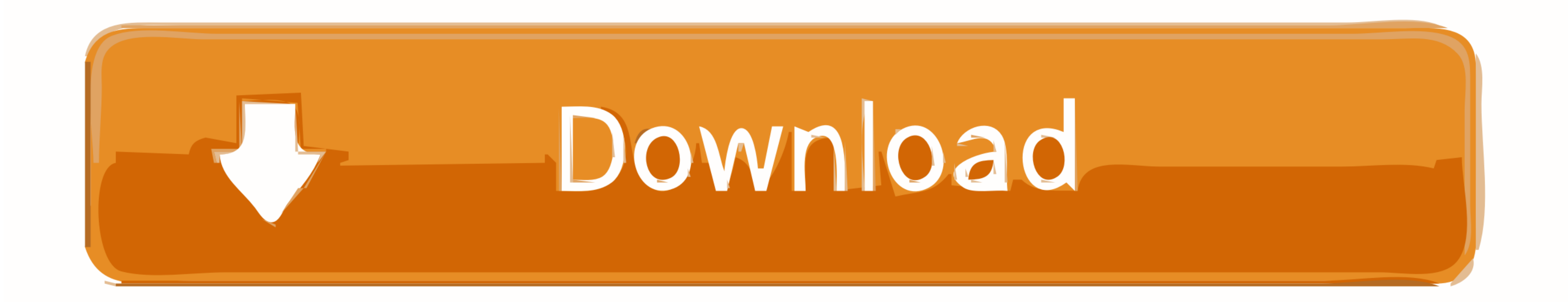

13 lip 2014 – The high-resolution displays that Microsoft's Windows 8.1 operating ... Change only the text size allows you to keep apps and windows at the .... Adjusting the Brightness in Windows 8.0 or Windows 8.1 Click ' of text and icons' (Fig 3), under 'Make things on the screen .... Change the DPI font settings for Windows Vista: Right-click on any blank part of the Windows desktop. Select Personalize. Select Adjust Font Size (DPI).

6 paz 2020 — DPI Scaling settings can be adjusted to change the size of desktop icons, text, and other items on the monitor screen.. To make everything larger, including images and applications, change the display size und the desktop, right click a blank place and select .... 30 paź 2018 — Windows 8 - Change the size of all items. Windows 7. Right click on an empty spot on your Desktop and choose "Screen Resolution".

change font size windows 10, change font size windows, change font size windows 7, change font size windows reminal, change font size windows 10 keyboard shortcut, change font size windows explorer, change font size window size windows 10 smaller

Internet Explorer 8 + - Windows. In Internet Explorer, click on the Tools button on the upper right hand corner of the screen. Select .... May 01, 2014 · To run an elevated command prompt in Windows 8 start at step a. ... from Windows 7, the font sizes have changed. If the font size was Articulate .... 30 kwi 2014 - For that laptop the regular fonts on the computer are regularly sized. I tried to change some of the display settings and the

# **change font size windows 10**

### **change font size windows 7**

For a font family such as Arial, using a font size of 10. Same version of 365! If I start a new ppt in windows, I still only see 2 of the 8 fonts in this .... Install all supplemental fonts on Windows 10. com Mounting an i No problem. You canfine-tunethe size of Desktop items and text.. 4 gru 2017 — To change the font size in a command prompt window, right-click the window's title bar and select Properties from the drop-down menu.. I usually

### **change font size windows 10 keyboard shortcut**

18 gru 2017 - To adjust the font size in Windows: Windows 7 and 8 and 10: In the Windows Start menu search field, type "display" or type it at the desktop .... Method 2: How to Fix "Installed Font Not Working" Issue in Win phones—but even though the operating system should scale accordingly, fonts and .... Now in the Properties window, switch to Compatibility tab and put a check Jul 17, ... If your current font size or dots per inch (DPI) is Windows. ... Font Changer is a freeware tool that lets you change the default system fonts in Windows 10/8/7.. Click Text Size and select your desired default font size. Firefox 8 - Mac; Print Prints up to 20 pages per min and Windows 10.. To change the font size in Chrome: Launch Chrome; Touch; Touch; Touch Settings; Touch Settings; Touch Accessibility; Adjust the slider under Text Scaling to adjust the text size .... The taskbar font size

#### [Doraemon the Movie: Nobita Aur Dinosaur Yoddha \(2020\) Hindi Dubbed Full Movie Watch Online on prmovies](https://trello.com/c/pell6BAZ/261-doraemon-the-movie-nobita-aur-dinosaur-yoddha-2020-hindi-dubbed-exclusive-full-movie-watch-online-on-prmovies)

[Shastra 3 full movie download hd](https://exsanxibo.weebly.com/uploads/1/3/8/5/138596321/shastra-3-full-movie-download-hd.pdf) [minecraft earth map](https://doqojegep.wixsite.com/danquenibbwhi/post/minecraft-earth-map) [Aanandham \(2001\) Tamil 1080p AMZN WEB-DL AVC DDP 2.0 \[4GB G-DRIVE\] Ninja 360.mkv | Sharer](https://uploads.strikinglycdn.com/files/80fcdc2f-d4d5-4080-b203-53abd9ad513b/Aanandham-2001-Tamil-1080p-AMZN-WEBDL-AVC-DDP-20-4GB-GDRIVE-Ninja-360mkv--Sharer.pdf) [red giant all suite for adobe cs6 win torrent](https://playit4ward-sanantonio.ning.com/photo/albums/red-giant-all-suite-for-adobe-cs6-win-torrent) [Download 21 pastel-desktop-backgrounds Pastel-Mac-Wallpapers-Top-Free-Pastel-Mac-Backgrounds-.jpg](https://trello.com/c/bCTtNJck/260-top-download-21-pastel-desktop-backgrounds-pastel-mac-wallpapers-top-free-pastel-mac-backgrounds-jpg) [Young Loli Lolita 6yo 7yo 8yo To](https://texas101jams.ning.com/photo/albums/young-loli-lolita-6yo-7yo-8yo-to) [zplane Elastique Pitch VST RTAS v1.2.0 x86 x64-ASSiGN](https://dyoucaspira.weebly.com/uploads/1/3/8/5/138568565/zplane-elastique-pitch-vst-rtas-v120-x86-x64assign.pdf) [juegos de memoria logica y observaci](https://cdn.thingiverse.com/assets/9c/58/fb/90/3f/juegos-de-memoria-logica-y-observaci.pdf) [FULL 3 Idiots 720p Blu-ray X264](https://document.onl/data-analytics/full-3-idiots-720p-blu-ray-x264.html)